# Edinburgh Pathway Editor

#### **EPE 2.0**

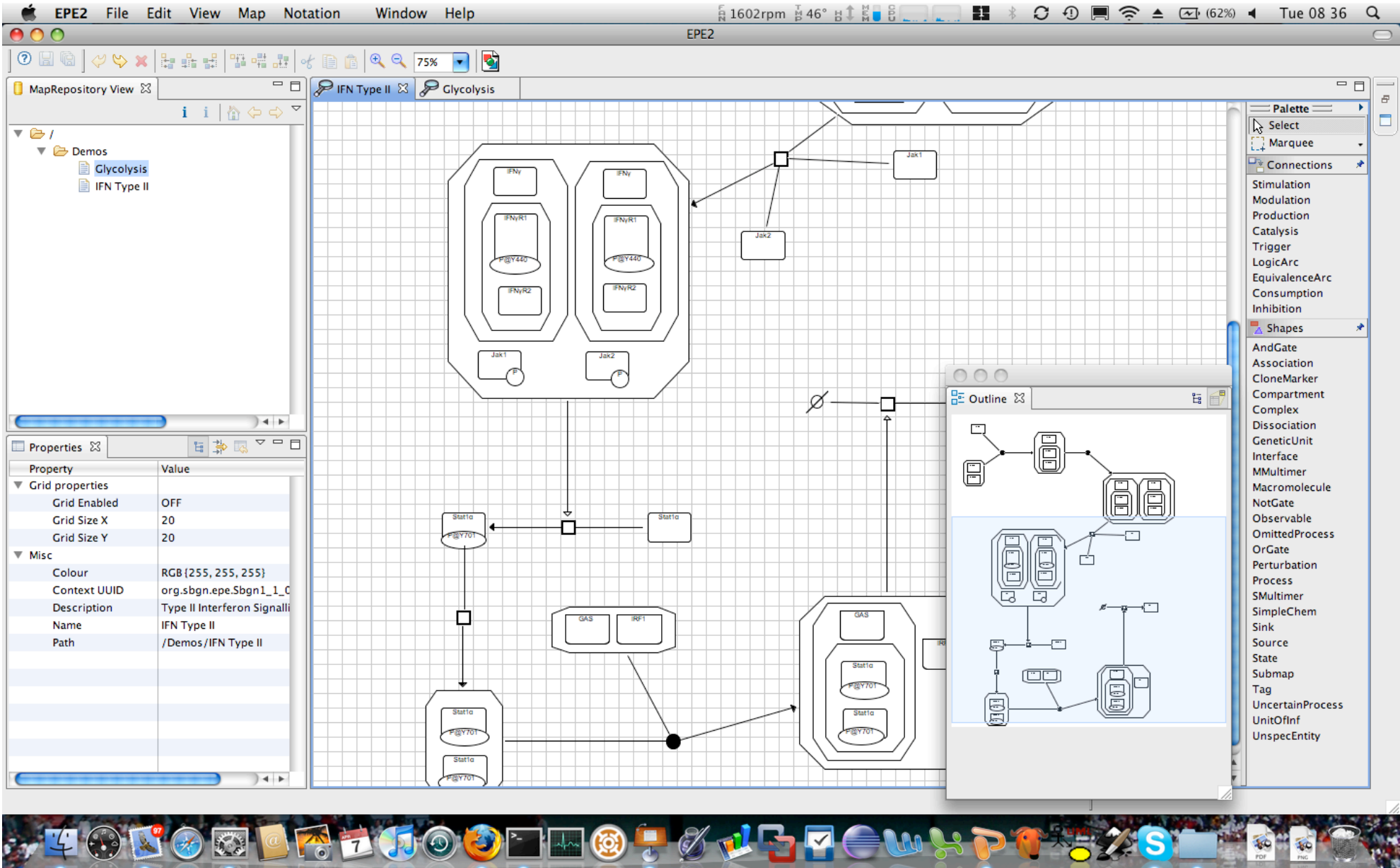

www.bioinformatics.ed.ac.uk/epe

#### History of EPE

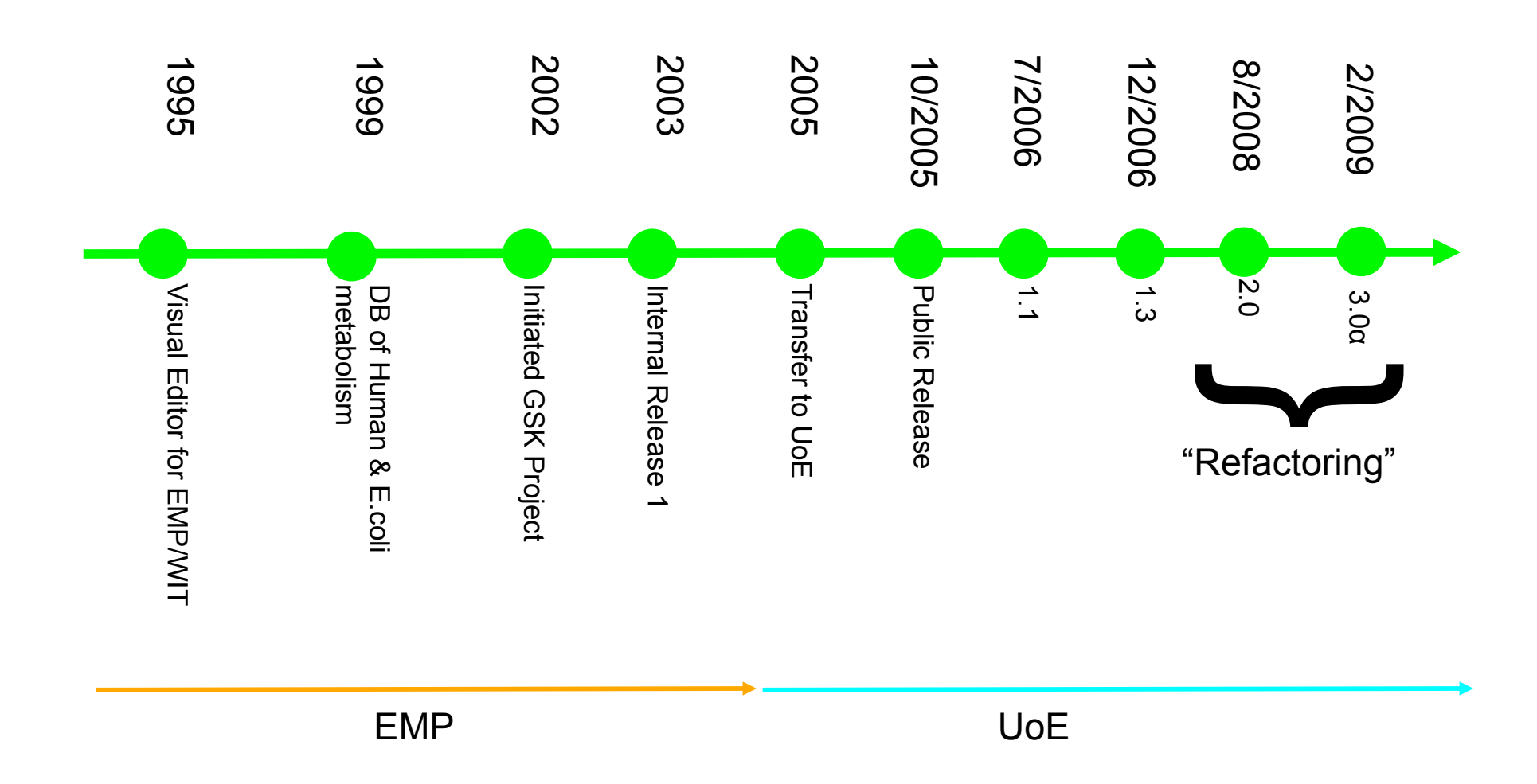

### Demo of EPE 3.0

### Visual Editor & SB Framework

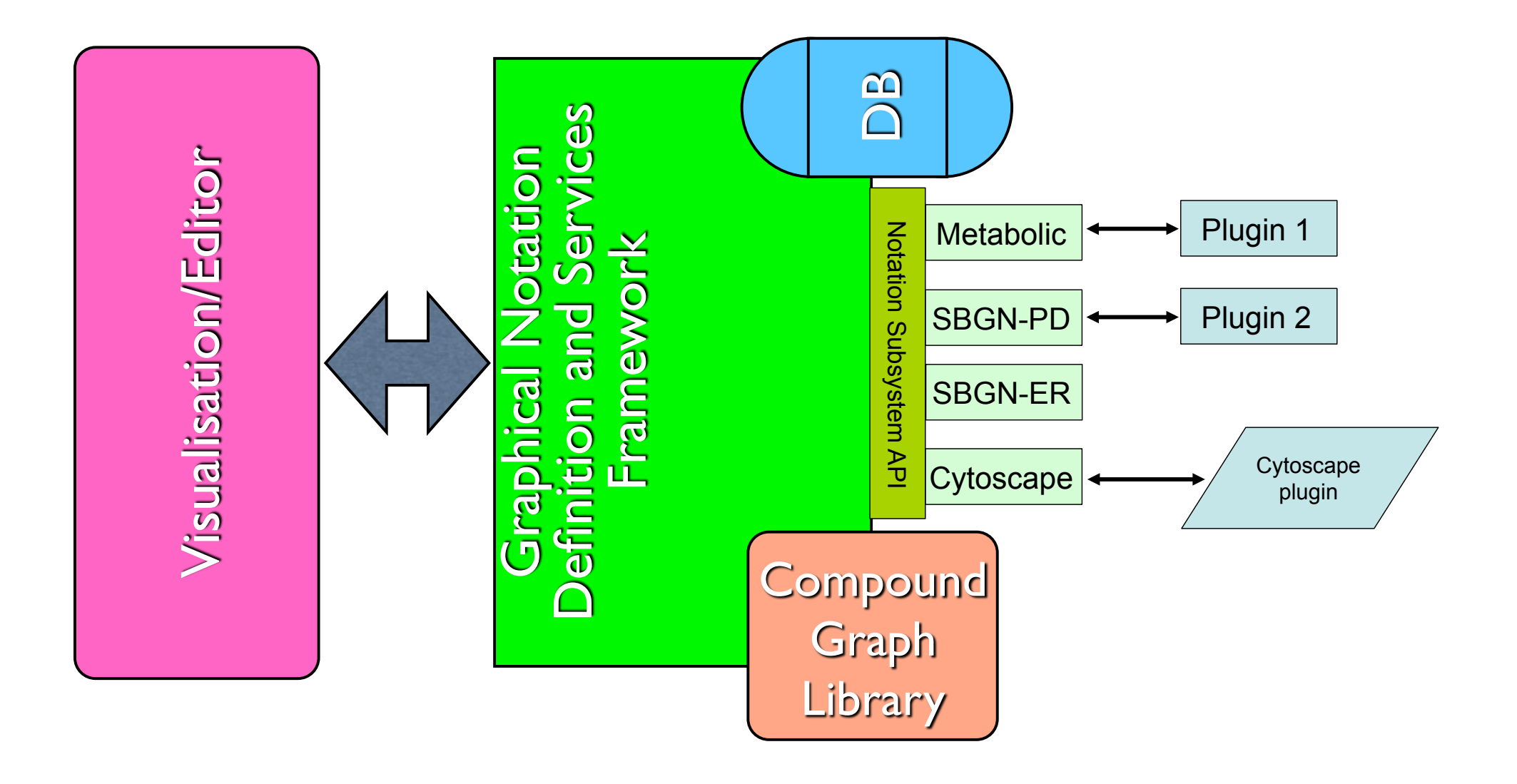

#### **Compound Graph Library**

- •Java 5+
- •Uses Generics
- •Extensible
- •Copy
- •Move
- •Delete
- •Selection
- •Undo/Redo

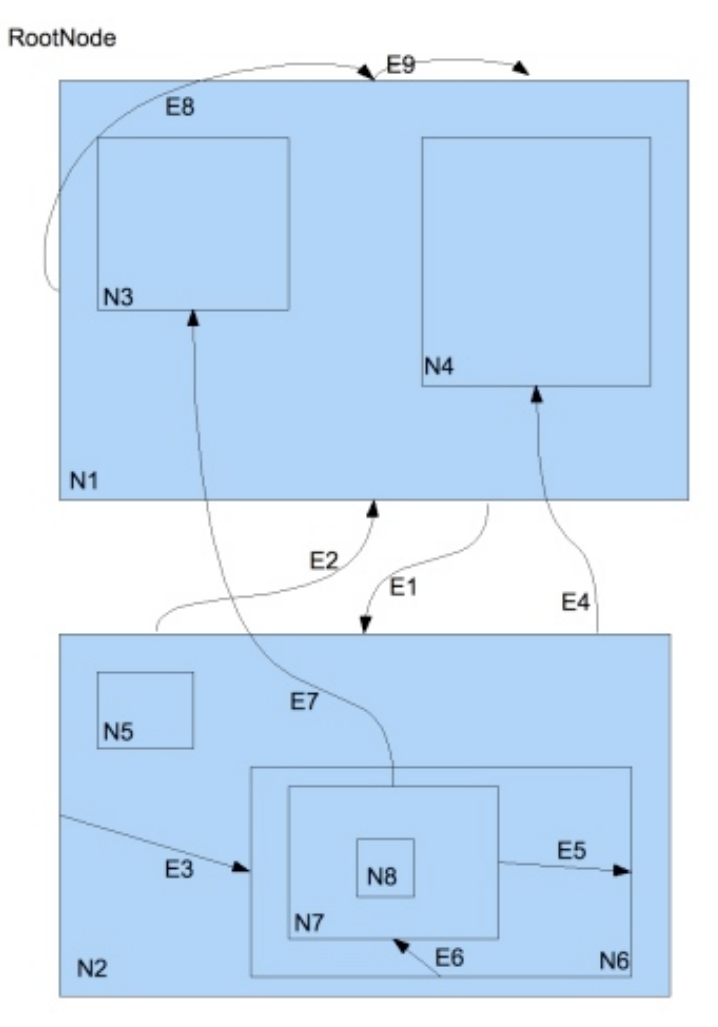

#### http://sourceforge.net/projects/epe

## Notation Subsystem Services

- Notation definition
	- Glyphs
	- Notation Syntax
- Notation Validation
	- Notation semantics
	- Layout guidelines
- Notation DOM
	- API describing what the notation means
- Context conversion
- To different notations
- Upgrade to new version
- Autolayout
- Notation specific layout rules
- Import/Export
- Pathways from databases
- From other applications

## Drawing Primitives

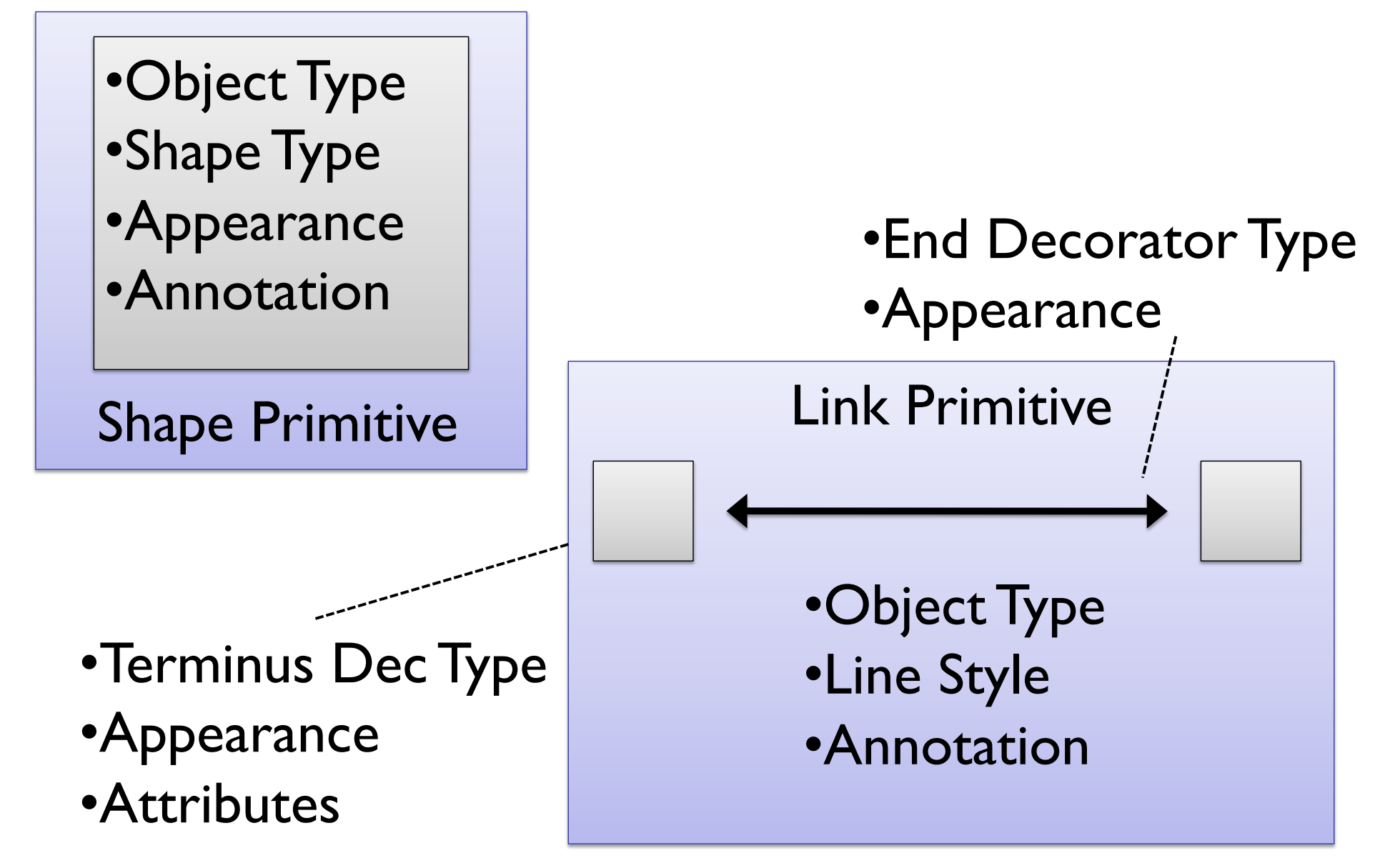

## Object Types – Syntax Defn

#### Shape Parenting

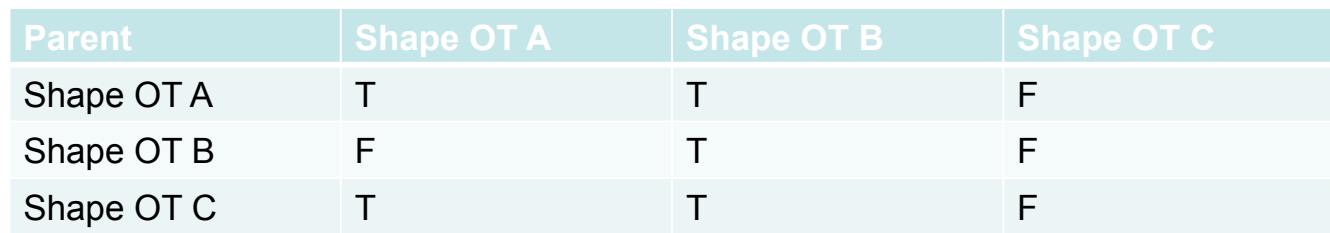

#### Link Connectivity

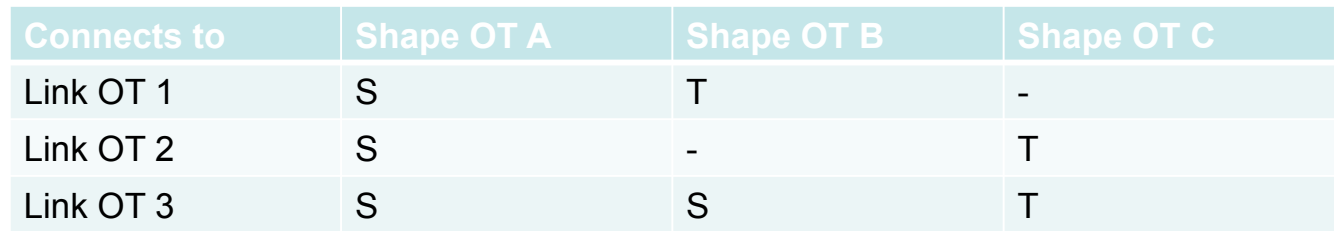

### Notation Subsystem Builder

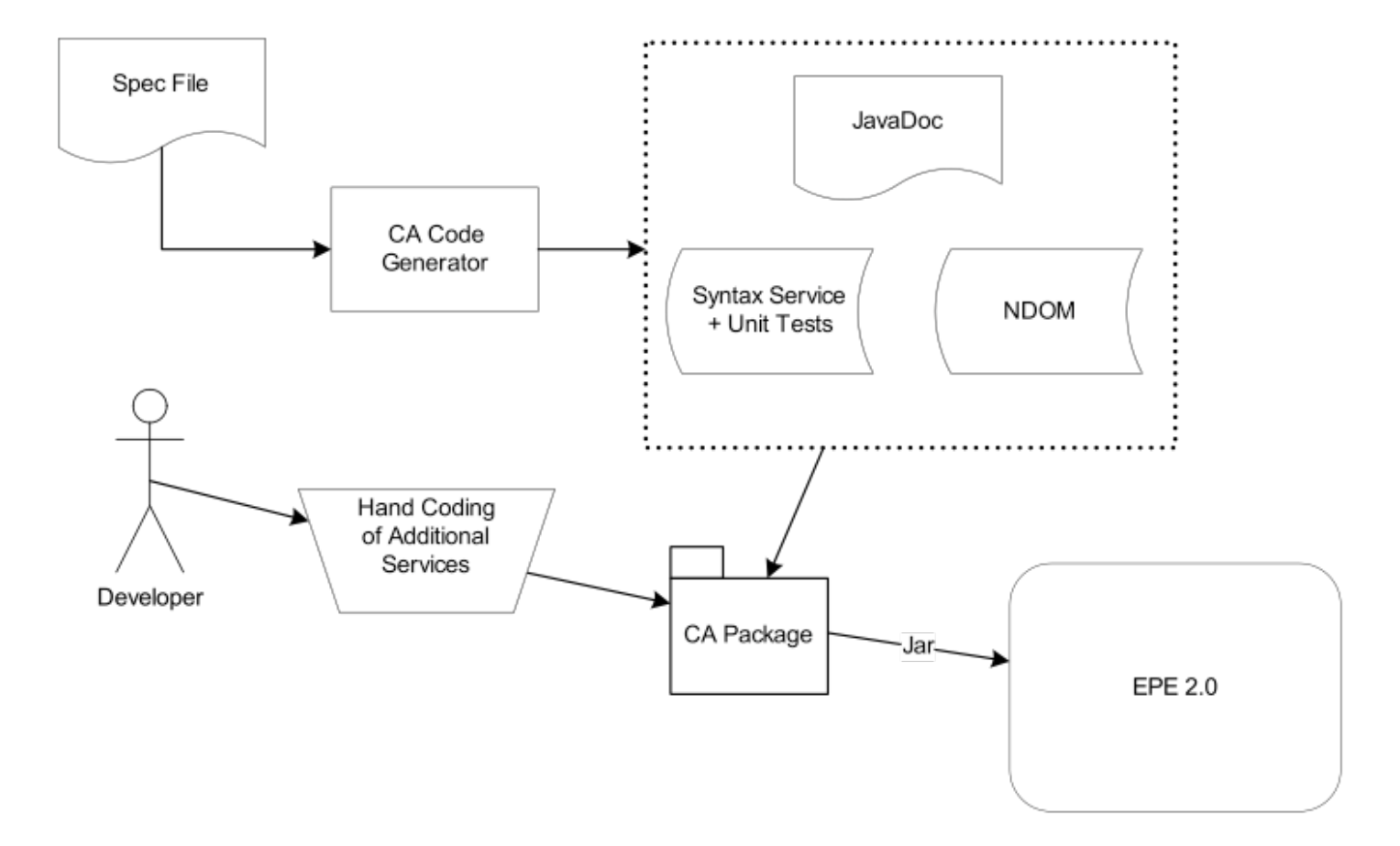

#### Example Ca File

/\*\* \* Basic cytoscape notation subsystem \*/ context uk.ac.ed.inf.csb.BasicCytoscape (name = "Basic Cytoscape Context" descr="Context to test code generation of a basic cytoscape" version=1.0.0)

property Interacts (name="interacts" descr="interaction between two nodes" type=simple visualisable)

```
RMO ( contains [Node]) 
shape Node (name="Node" descr="node" 
                   stype = ELLIPSE 
                   size = [50,50] 
                   contains [] 
          ) 
link Edge (name="Edge" 
                   lcolor = [0,0,0]Interacts=" " 
                   source = Node target = [Node] 
                   sport = NONE (stype = RECTANGLE 
                             size = [0, 0]lcolor = [0, 0, 0]fcolor = [255, 255, 255]) 
                   tport = NONE (stype = RECTANGLE 
                             offset = 0size = [0, 0]lcolor = [0, 0, 0]fcolor = [255, 255, 255]) 
          )
```
# From Diagram to Meaning

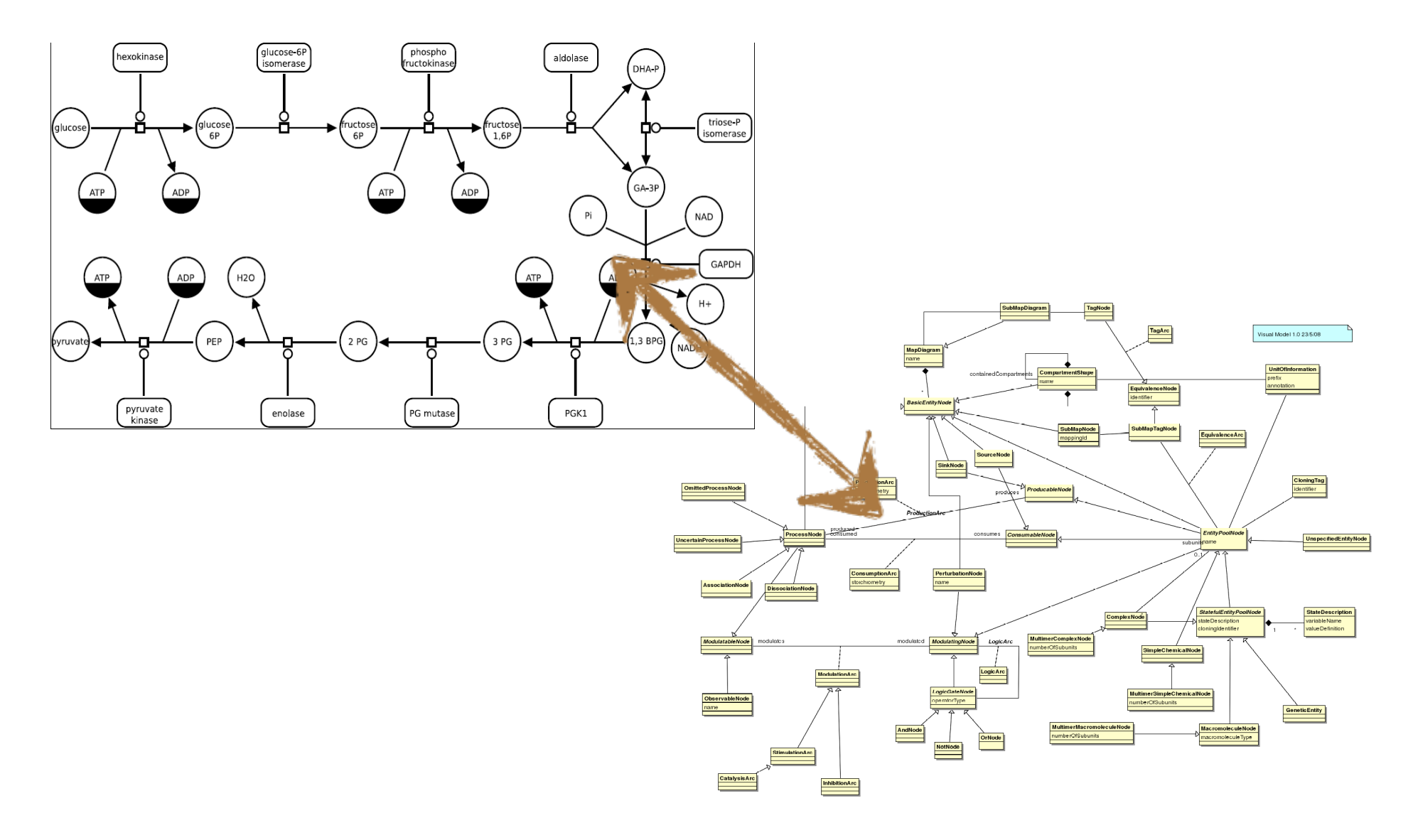

# Export/Import

- Metabolic to SBML, BioPAX L2
- Import & Export to Cytoscape XGMML

Future

- SBGN-PD to BioPAX L3
- $^{\bullet}$  Import SBML to SBGN-PD

## **SBGN In EPE**

# PD Example

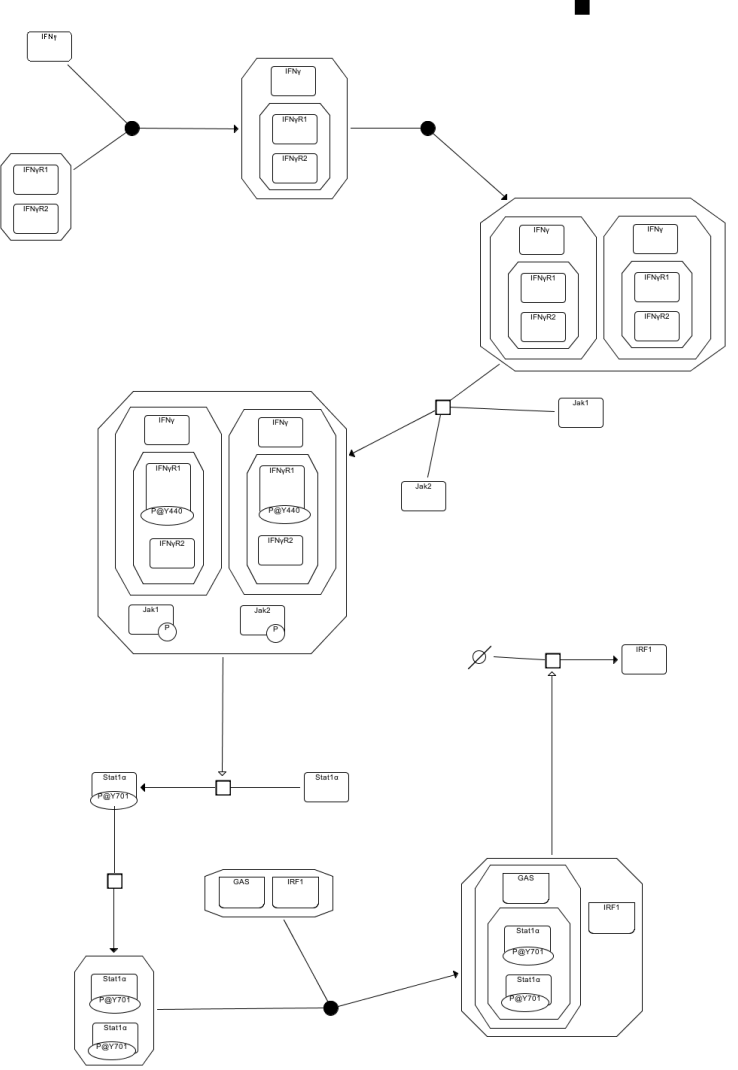

## Omissions

• Names do not overflow shape

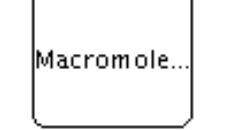

• Clone markers cumbersome

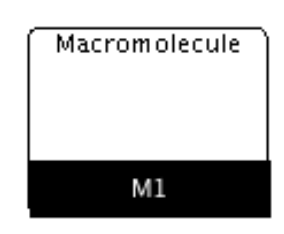

• Processes not correct

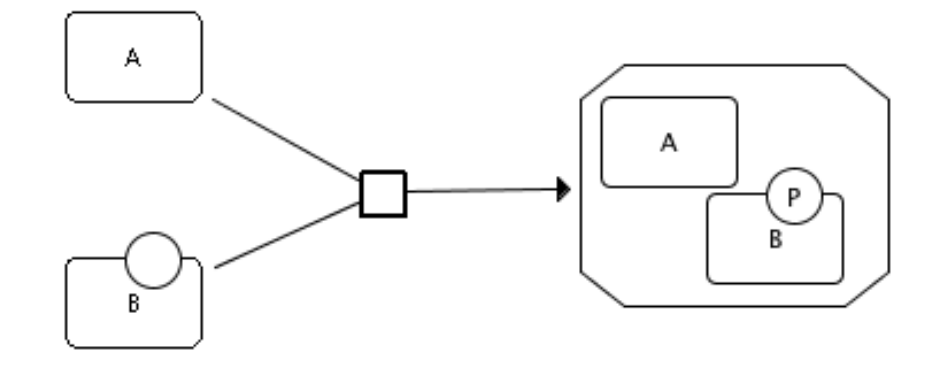

## **SBGN-ER**

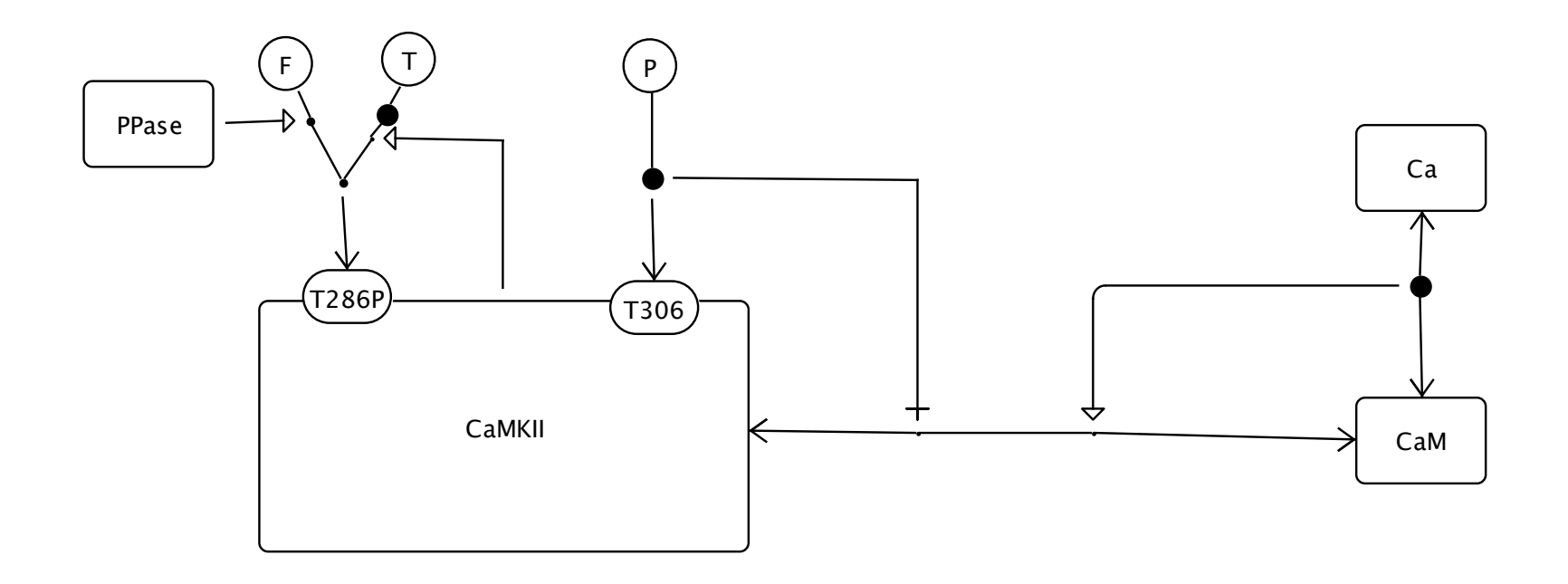

# Future Directions

- Sort out process for SBGN
- On the fly decorator addition
- SVG shape definition
- Linking to Links

### Acknowledgements

- Computational Systems Biology/CSBE
- Igor Goryanin
- Alexander Mazein
- Funding
- UofE
- CSBE
	- BBSRC
	- EPSCR

EPE

- Stuart Moodie
- Anatoly Sorokin
- Richard Adams
- Neil Hanlon
- Nikos Tsorman
- Shakir Ali

#### **SBGN**

• SBGN Community

http://sourceforge.net/project/epe